# **Berufsbegleitend weiterbilden!**

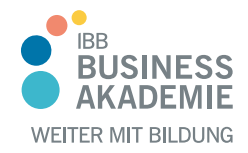

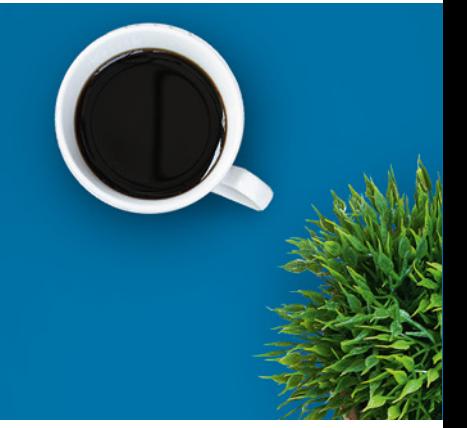

## Microsoft Teams für Anwender (O365- MT)

### Ein kurzer Überblick

In diesem Seminar erfahren Sie was Microsoft Teams genau ist und wie Teams Ihren Arbeitsalltag unterstützt. Dieses Seminar richtet sich an alle Anwender, die mit Microsoft Teams durchstarten möchten.

### Kursinhalte

Grundlagen Microsoft Teams Desktop-App

- Microsoft Teams auffinden und einem Team beitreten
- Die Benutzeroberfläche kennenlernen
- Das Eigene Profil erkunden und Einstellungen vornehmen
- Den Präsenzstatus verstehen und richtig einsetzen
- Benachrichtigungen festlegen

Kommunikation mit Microsoft Teams

- Kontakte in Microsoft Teams
- Einen Chat starten und Nachrichten senden
- Inhalte wie Dateien und Links in Nachrichten senden
- Auf einen Chat antworten
- Einen Gruppenchat starten und Nachrichten senden
- Gruppenchat umbenennen
- Teilnehmer zum Chat hinzufügen und den Chatverlauf freigeben

Konferenzen mit Microsoft Teams

- Eine Audio- oder Videokonferenz planen
- Eine Audio- oder Videokonferenz ad hoc starten
- An einer Audio- oder Videokonferenz teilnehmen
- Hinweise zu Web-Client, der Desktop-App oder dem mobilen Client
- Aktionen während der Konferenz
- Teilnehmer hinzufügen

Veranstaltungsnummer [BA-3374](https://www.ibb.com/kurs-fuer-arbeitssuchende/BA-3374?utm_source=BA-3374-IBB-Business-Akademie.pdf&utm_medium=pdf&utm_campaign=Flyer)

Beratung und Anmeldung Telefon: 04161 5165-89 E-Mail: [akademie@ibb.com](mailto:akademie@ibb.com)

Die nächsten Starttermine 14.12.23 - 15.12.23  $(TZ)$ 18.12.23 - 19.12.23  $(TZ)$ 

Trainingsdauer Seminartage: 2

Teilnahmegebühr ab 1.490,00€

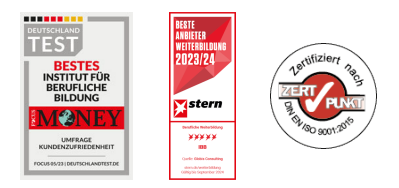

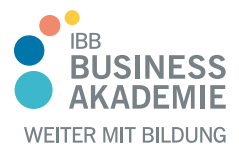

## **Berufsbegleitend weiterbilden!**

- Mikrofon stumm schalten
- Kameraeinstellungen
- Chatnachricht senden

Zusammenarbeit mit Microsoft Teams

- Was sind Teams und Kanäle?
- Teams und Kanäle anlegen
- Der Aufbau eines Teams
- Kanäle und Register
- Berechtigungen in Teams
- Interne- und externe Personen zu einem Microsoft Team hinzufügen
- Team- und Kanaleinstellungen vornehmen
- Unterhaltungen in einem Teamkanal
- Zusammenarbeit an Dateien in Microsoft Teams
- SharePoint Online in Verbindung mit Microsoft Teams
- Aufgaben im Team managen mit Microsoft Planner
- Teamnotizen, Office-Dokumente und weitere Apps in Microsoft Teams integrieren und nutzen

Weitere Aktionen in Microsoft Teams

- Team- oder Kanal umbenennen, archivieren, löschen oder wiederherstellen
- Mitglieder oder Besitzer bestimmen, ändern oder entfernen

#### Microsoft Teams mobil

- Verwendung der mobilen Microsoft Teams App auf dem Smartphone
- Einstellungen festlegen
- Ruhezeiten, Benachrichtigungen
- Sprachnachrichten senden und empfangen
- Inhalte und den Standort senden
- Aktionen während einer Onlinebesprechung

#### Teilnahmevoraussetzungen

Es sind keine technischen Vorkenntnisse erforderlich.

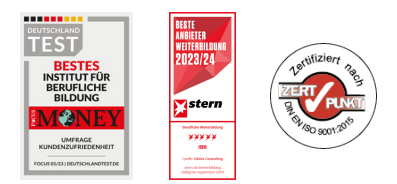

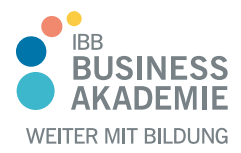

## **Berufs-Berufsbegleitend begleitend weiterbilden! weiterbilden!**

Allen Interessierten stehen wir in einem persönlichen Gespräch zur Abklärung ihrer individuellen Teilnahmevoraussetzungen zur Verfügung.

#### Zielgruppe

End User

### Ihre Vorteile

blended learing-Seminar für eine bequeme berufsbegleitende Teilnahme

#### Herausgeber:

IBB Institut für Berufliche Bildung AG Bebelstr. 40 21614 Buxtehude

Telefon: 04161 5165-89 E-Mail: [akademie@ibb.com](mailto:akademie@ibb.com)

Vorstand Katrin Witte (Vorsitz) Lea Tornow Sabine Ulrichs

Aufsichtsratsvorsitzende Sigrid Baumann-Tornow

[ibb.weiterbildung](https://www.instagram.com/ibb.weiterbildung/)

[IBB\\_AG](https://x.com/IBB_AG) **X** 

[pages/ibbbusinessakademie](https://www.xing.com/pages/ibbbusinessakademie/)

[company/ibb-business-akademie](https://www.linkedin.com/company/ibb-business-akademie/)

**EST** 

 $\boldsymbol{\mathcal{U}}$ 

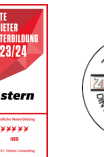